Linux PDF

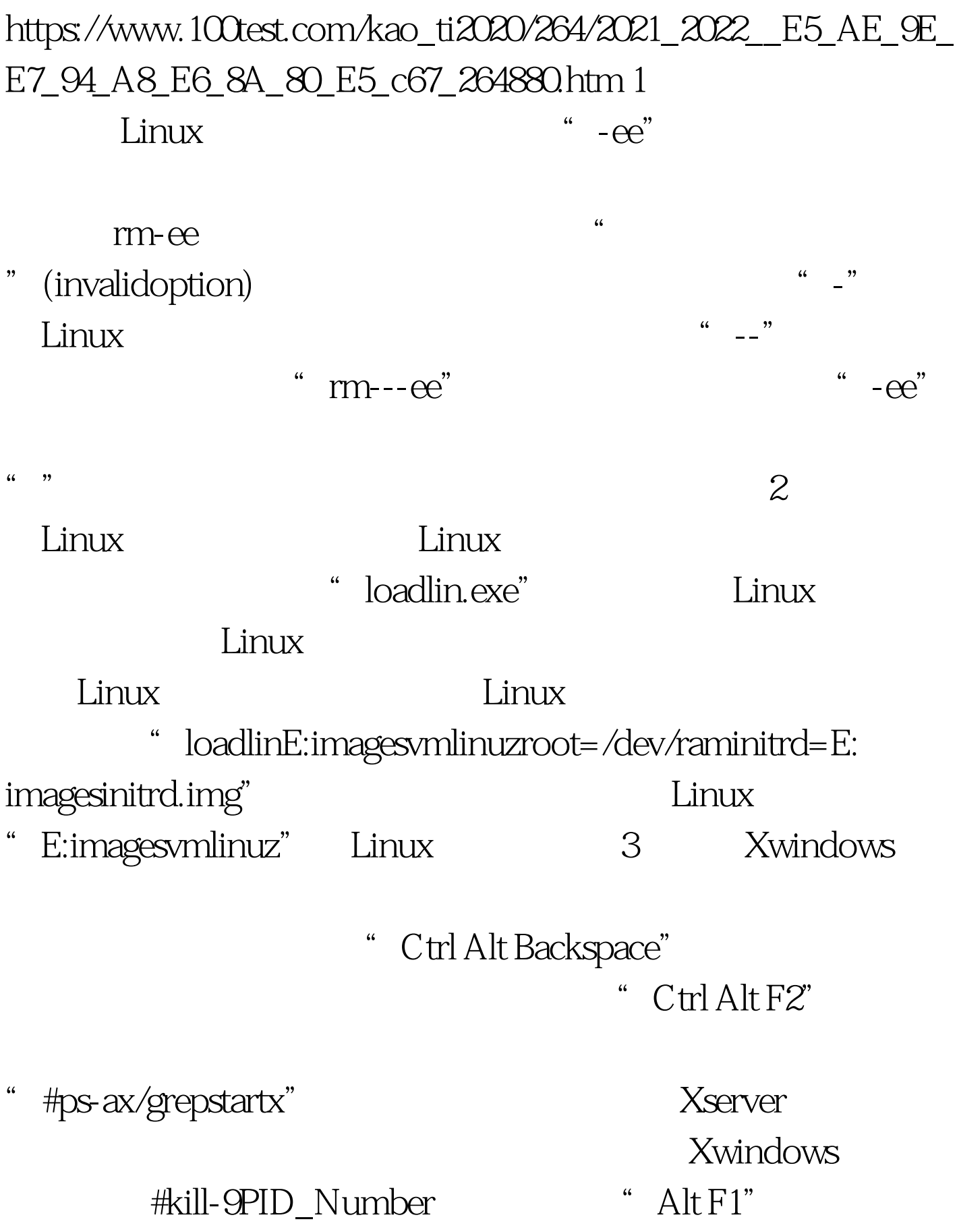

Linux/UNIX

 $100Test$ www.100test.com